# **Map Understanding the Map**

The map is the most important aspect of PubSafe because it allows you to see and share what is going on around you. The map will help you make rapid and informed decisions. For an explanation of the map Icons - [Click here](https://kb.pubsafe.net/index.php?action=faq&cat=2&id=17&artlang=en)

> Page 1 / 7 **(c) 2024 Darryl Arnold <darryl.arnold@aftermathdata.com> | 2024-04-28 22:30** [URL: https://kb.pubsafe.net/index.php?action=faq&cat=2&id=58&artlang=en](https://kb.pubsafe.net/index.php?action=faq&cat=2&id=58&artlang=en)

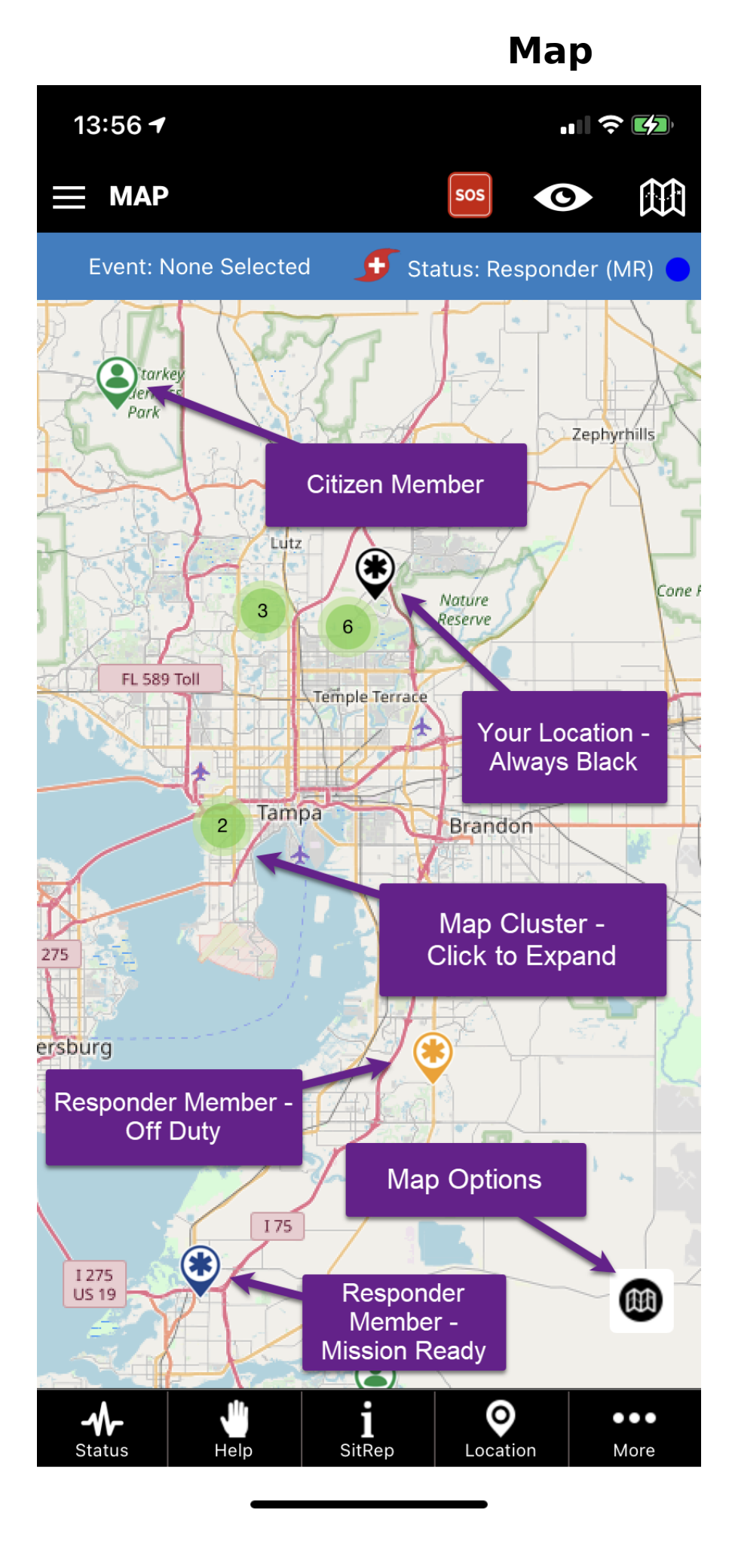

Page 2 / 7 **(c) 2024 Darryl Arnold <darryl.arnold@aftermathdata.com> | 2024-04-28 22:30** [URL: https://kb.pubsafe.net/index.php?action=faq&cat=2&id=58&artlang=en](https://kb.pubsafe.net/index.php?action=faq&cat=2&id=58&artlang=en)

- 1. Shortcut to commonly used posts and functions
- 2. Filter the information viewed on the map
- 3. Show or hide your location to access data below your icon
- 4. Select an organization (must already be accepted as a member)
- 5. Select a team (must already be part of a team)
- 6. Show or hide user profile labels

Page 3 / 7 **(c) 2024 Darryl Arnold <darryl.arnold@aftermathdata.com> | 2024-04-28 22:30** [URL: https://kb.pubsafe.net/index.php?action=faq&cat=2&id=58&artlang=en](https://kb.pubsafe.net/index.php?action=faq&cat=2&id=58&artlang=en)

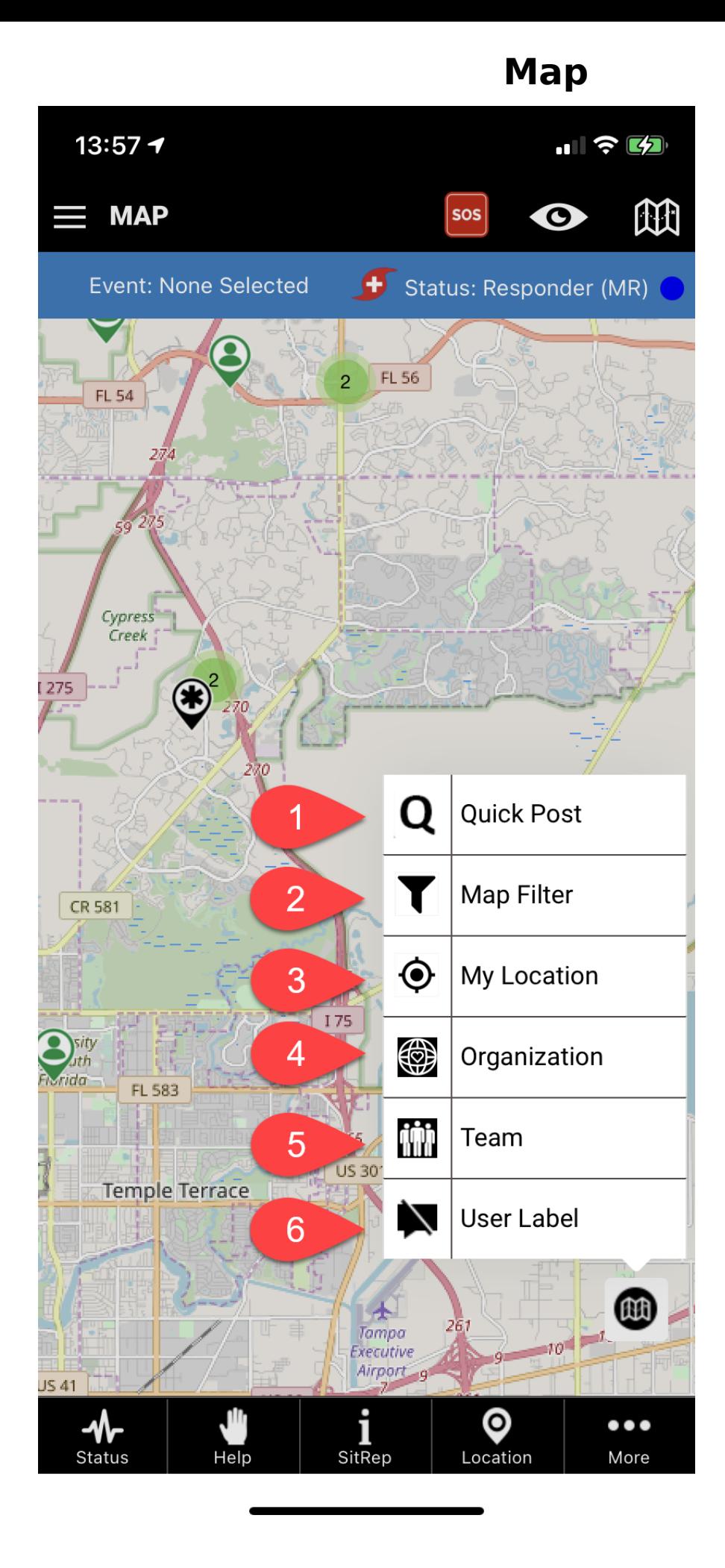

Page 4 / 7 **(c) 2024 Darryl Arnold <darryl.arnold@aftermathdata.com> | 2024-04-28 22:30** [URL: https://kb.pubsafe.net/index.php?action=faq&cat=2&id=58&artlang=en](https://kb.pubsafe.net/index.php?action=faq&cat=2&id=58&artlang=en)

Click on an icon to view the information window

Page 5 / 7 **(c) 2024 Darryl Arnold <darryl.arnold@aftermathdata.com> | 2024-04-28 22:30** [URL: https://kb.pubsafe.net/index.php?action=faq&cat=2&id=58&artlang=en](https://kb.pubsafe.net/index.php?action=faq&cat=2&id=58&artlang=en)

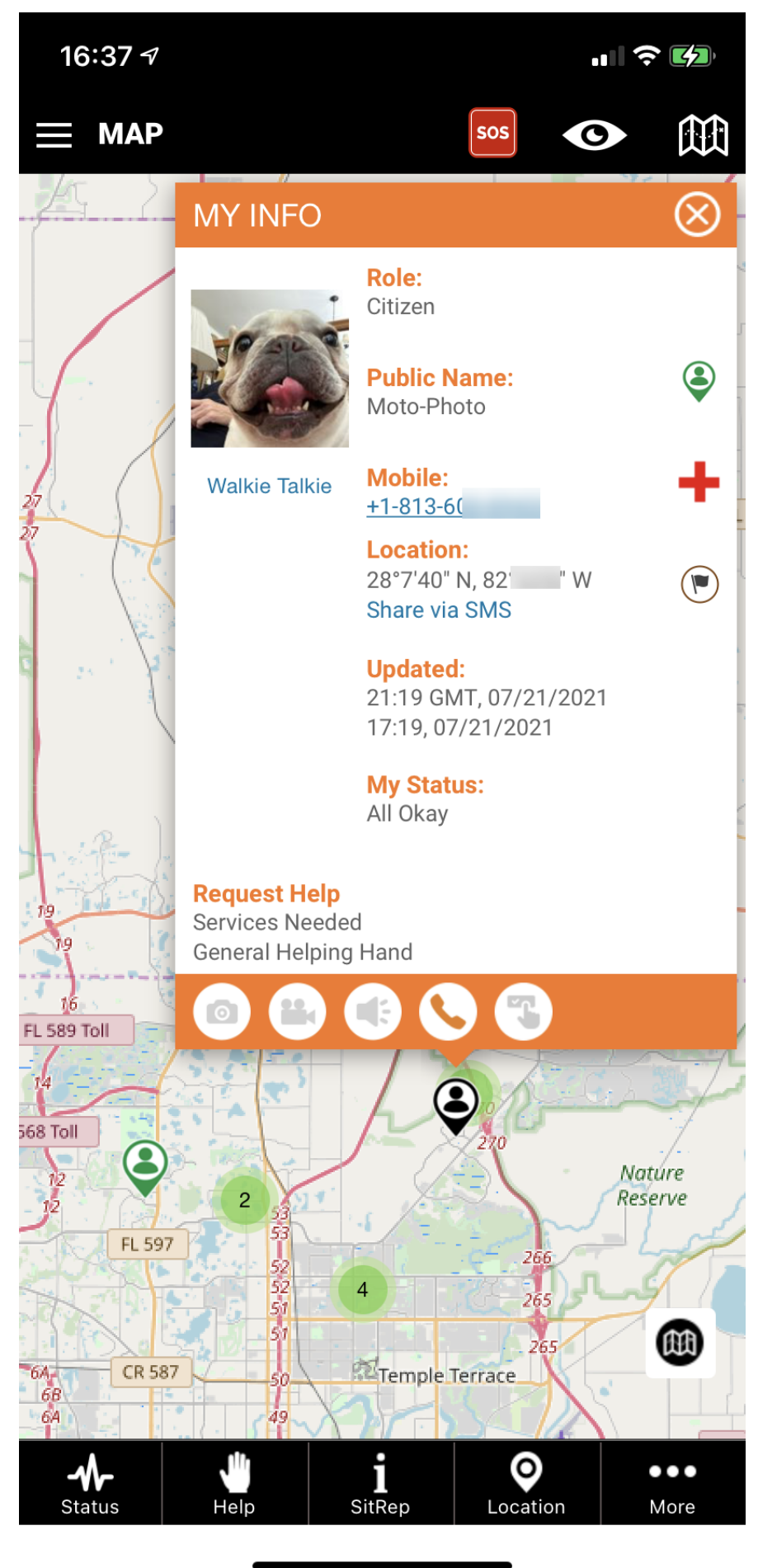

Unique solution ID: #1057 Author: PubSafe Last update: 2021-07-22 21:10

> Page 7 / 7 **(c) 2024 Darryl Arnold <darryl.arnold@aftermathdata.com> | 2024-04-28 22:30** [URL: https://kb.pubsafe.net/index.php?action=faq&cat=2&id=58&artlang=en](https://kb.pubsafe.net/index.php?action=faq&cat=2&id=58&artlang=en)